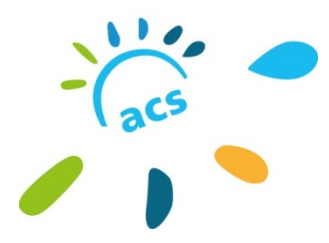

 **Votre patient bénéficie-t-il de l'ACS ?**

**Pour le savoir, 4 possibilités :** 

1/ utilisez la **carte Vitale** de votre patient.

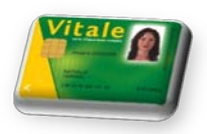

2/ connectez-vous sur **Espace pro** et consultez la rubrique « Infos patient »

## 3/ demandez l'**attestation papier** à votre patient :

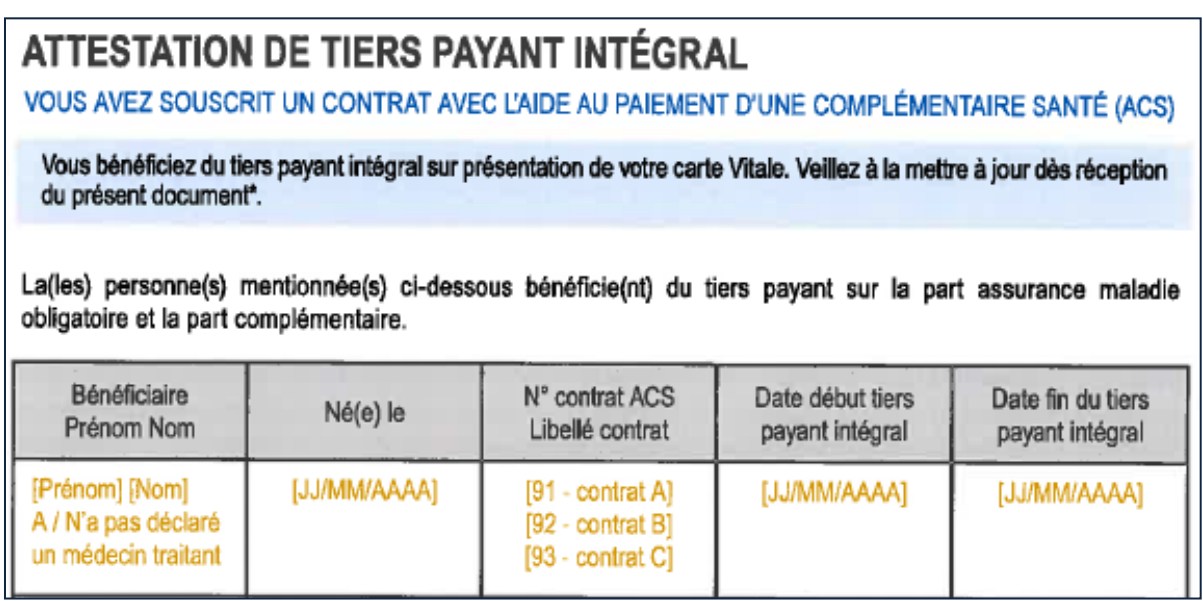

3/ si votre patient dispose d'un **smartphone** et d'un **compte** 

**ameli**, demandez-lui de se connecter de vous montrer directement son attestation depuis son téléphone !

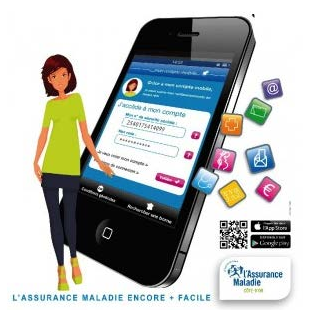

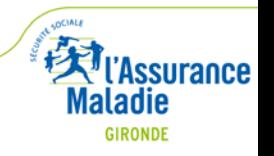